## **智行理财网** 淘宝运费险怎么开通怎么收费(淘宝运费险怎么开通后可以关闭吗)

在快手除了可以聊天看视频外,我们还可以在商店里购买一些商品,如果担心商品 在路上出问题,我们还可以开通运费险。如果你不知道运费险在哪开通,可以来看 看下面小编介绍的文章。

**快手运费险在哪开通**

1、开启快手app,在快手小店(卖家端),选择退货补运费,然后点击立即开通。

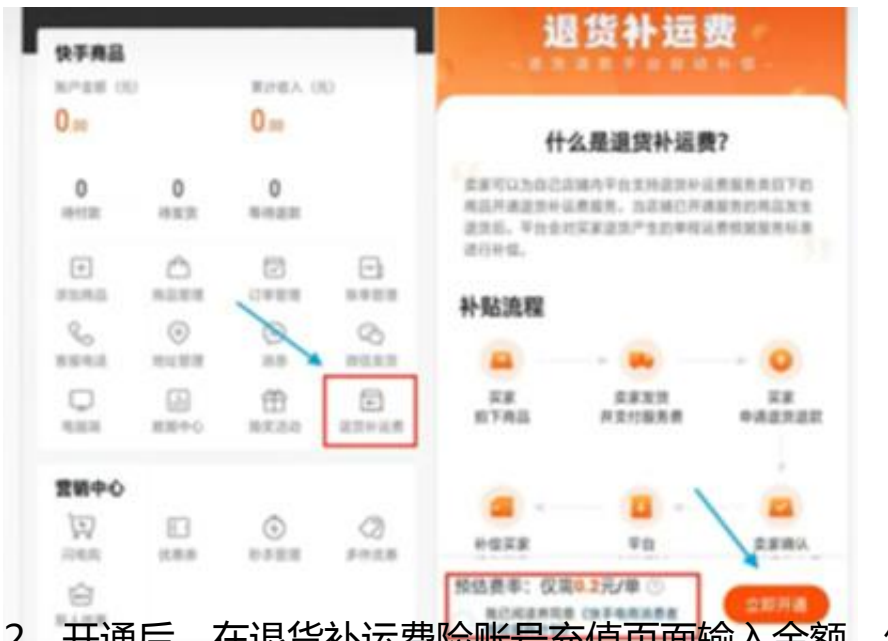

2、开通后,在退货补运费险账号充值页面输入金额,然后选择支付即可。

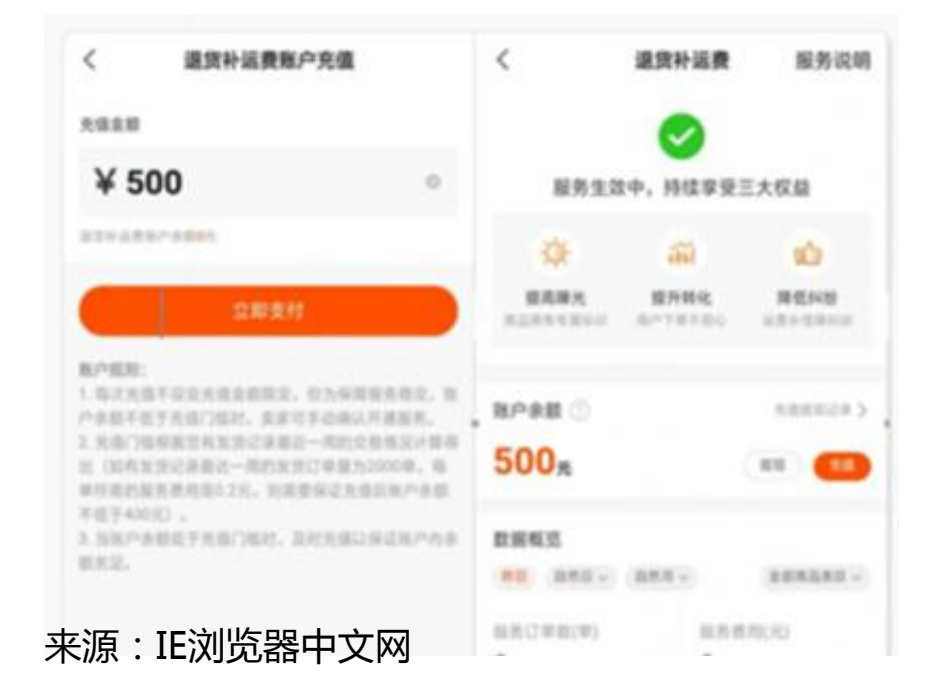